Use this dialog to create or edit Flash App run/debug configurations which let you run and debug your ActionScript and Flex applications.

Note that this run/debug configuration type is not available for build configurations whose output is a RLM or Library.

Also note that the settings depend on the target platform specified in the associated build configuration (Web, Desktop (AIR) or Mobile (AIR Mobile)).

- Name, Build configuration and Override main class fields  $\blacksquare$
- Settings specific to Web-targeted applications  $\blacksquare$
- Settings specific to Desktop-targeted applications (AIR) п
- Settings specific to Mobile device-targeted applications (AIR Mobile)  $\blacksquare$
- Before Launch options m.
- Toolbar m.

#### Name, Build configuration and Override main class fields

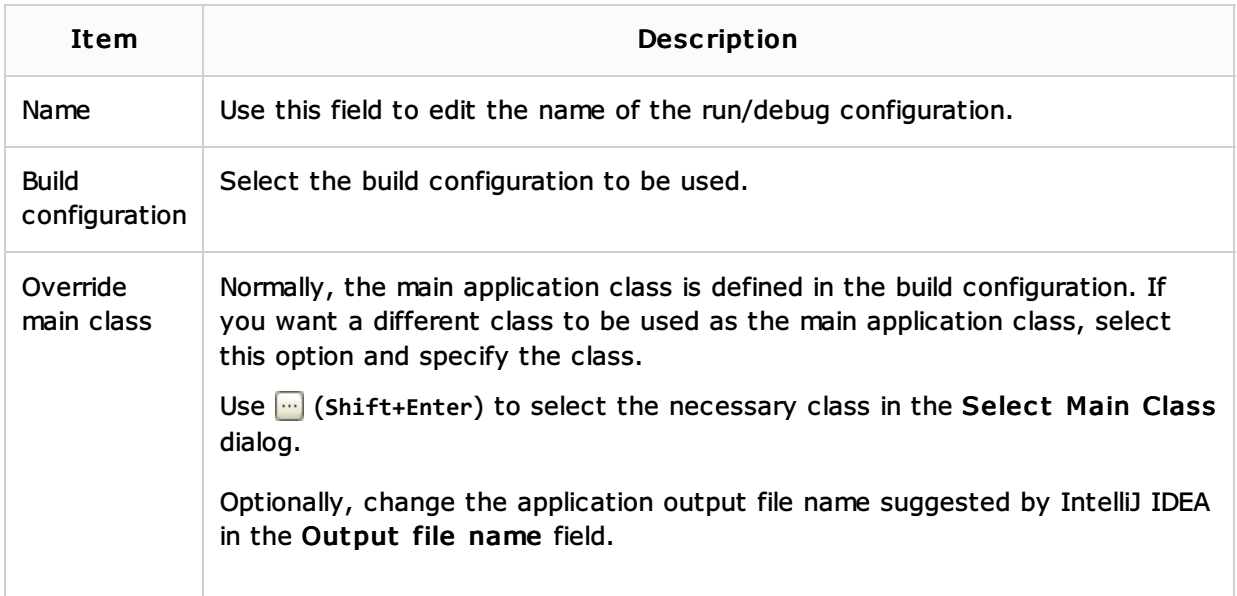

#### Settings specific to Web-targeted applications

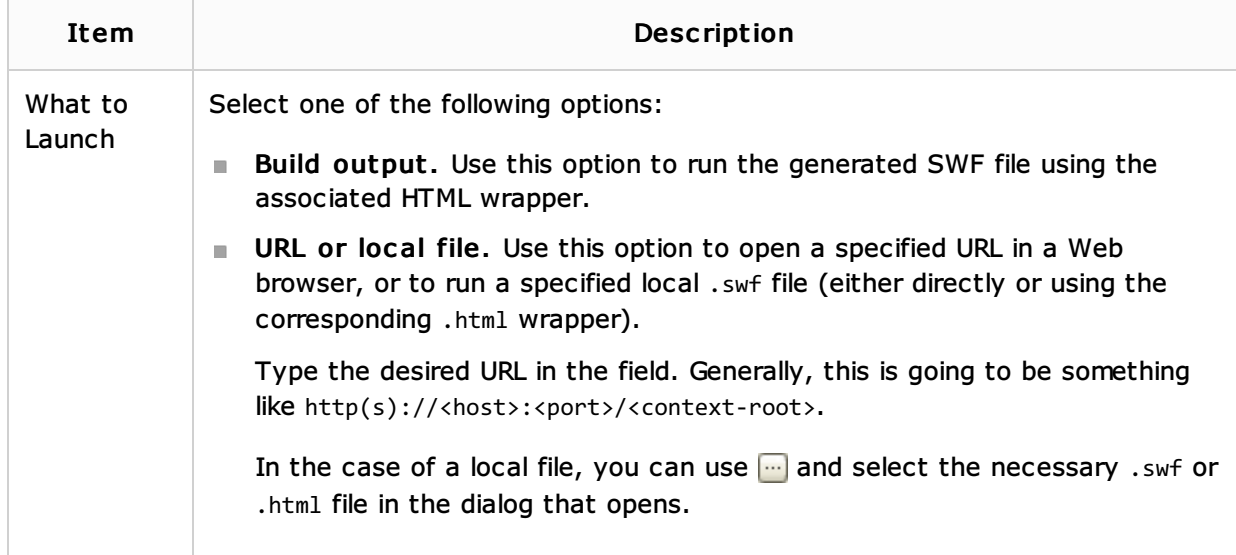

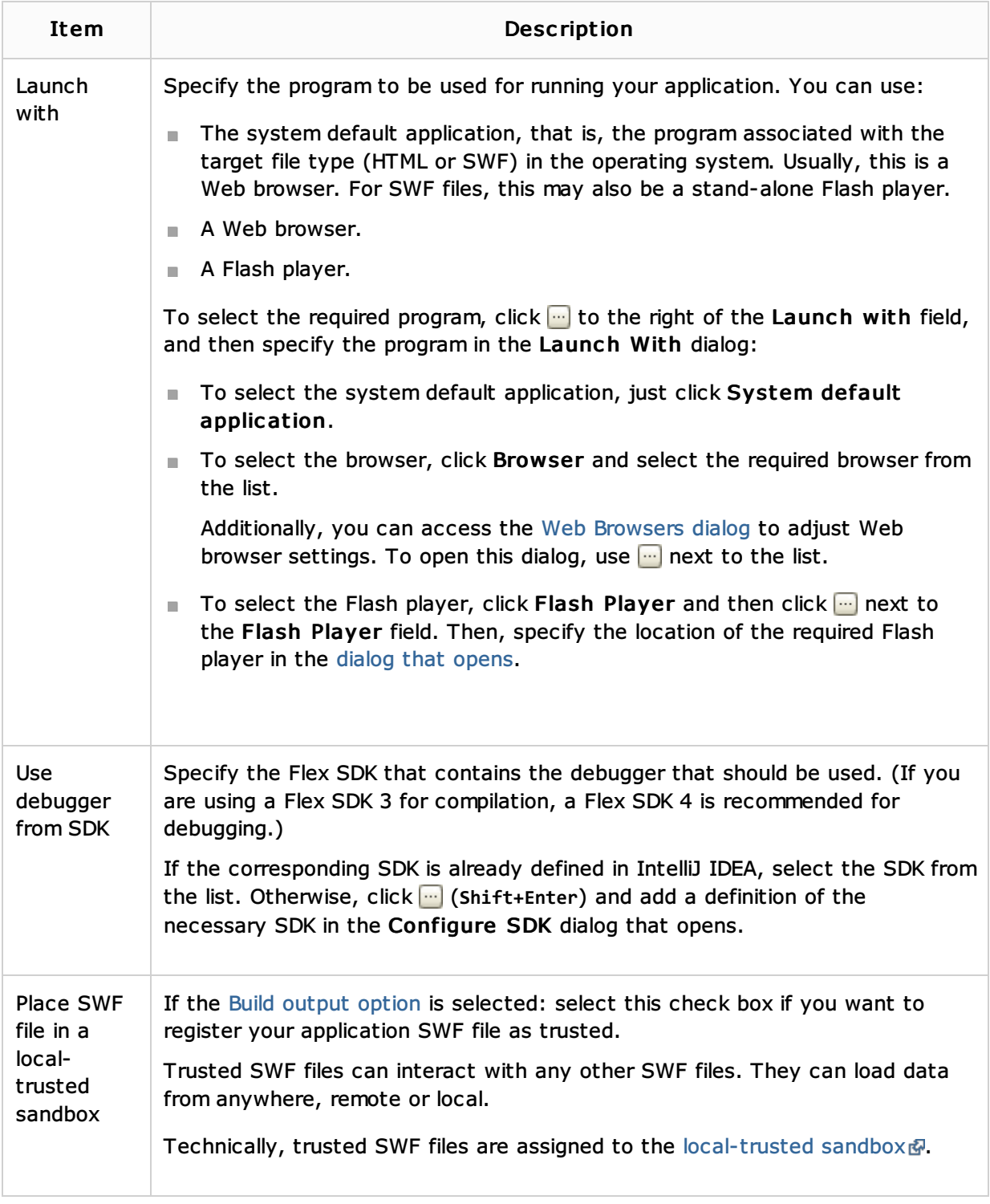

## Settings specific to Desktop-targeted applications (AIR)

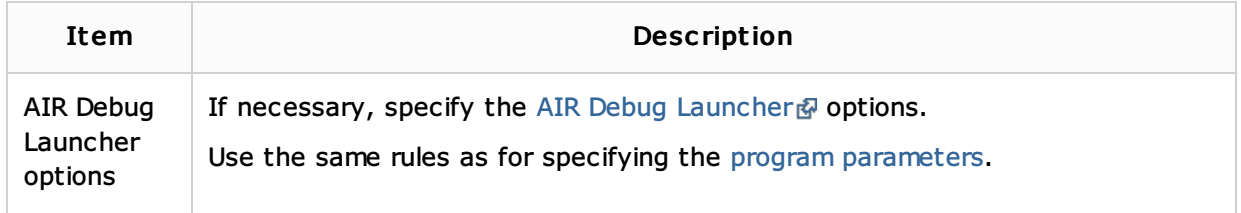

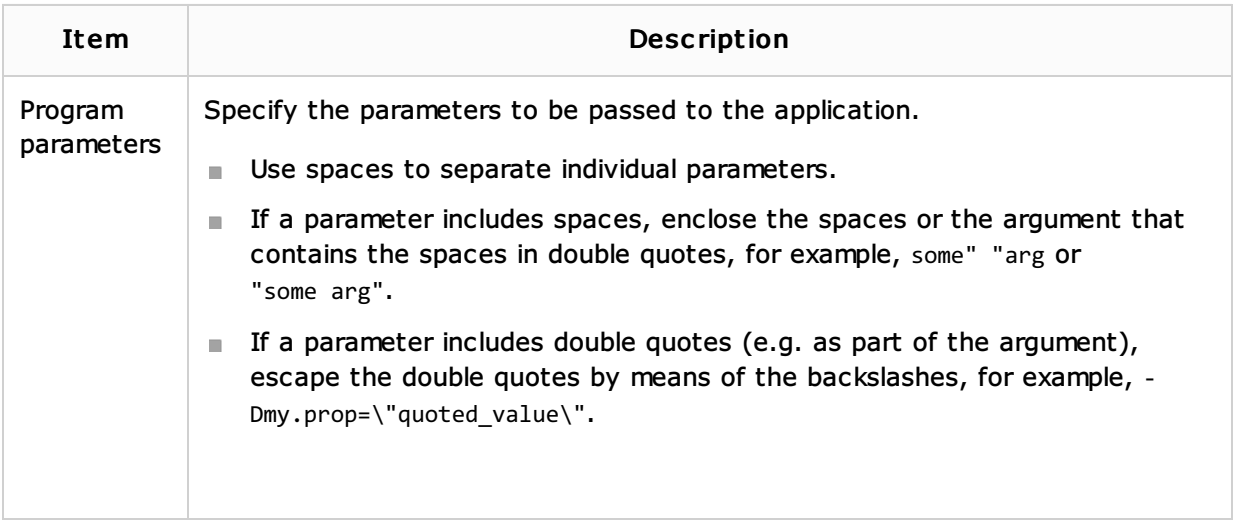

# Settings specific to Mobile device-targeted applications (AIR Mobile)

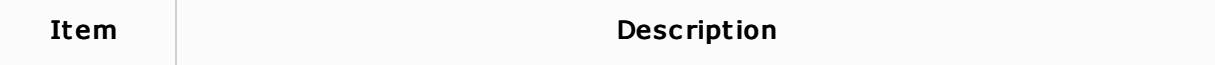

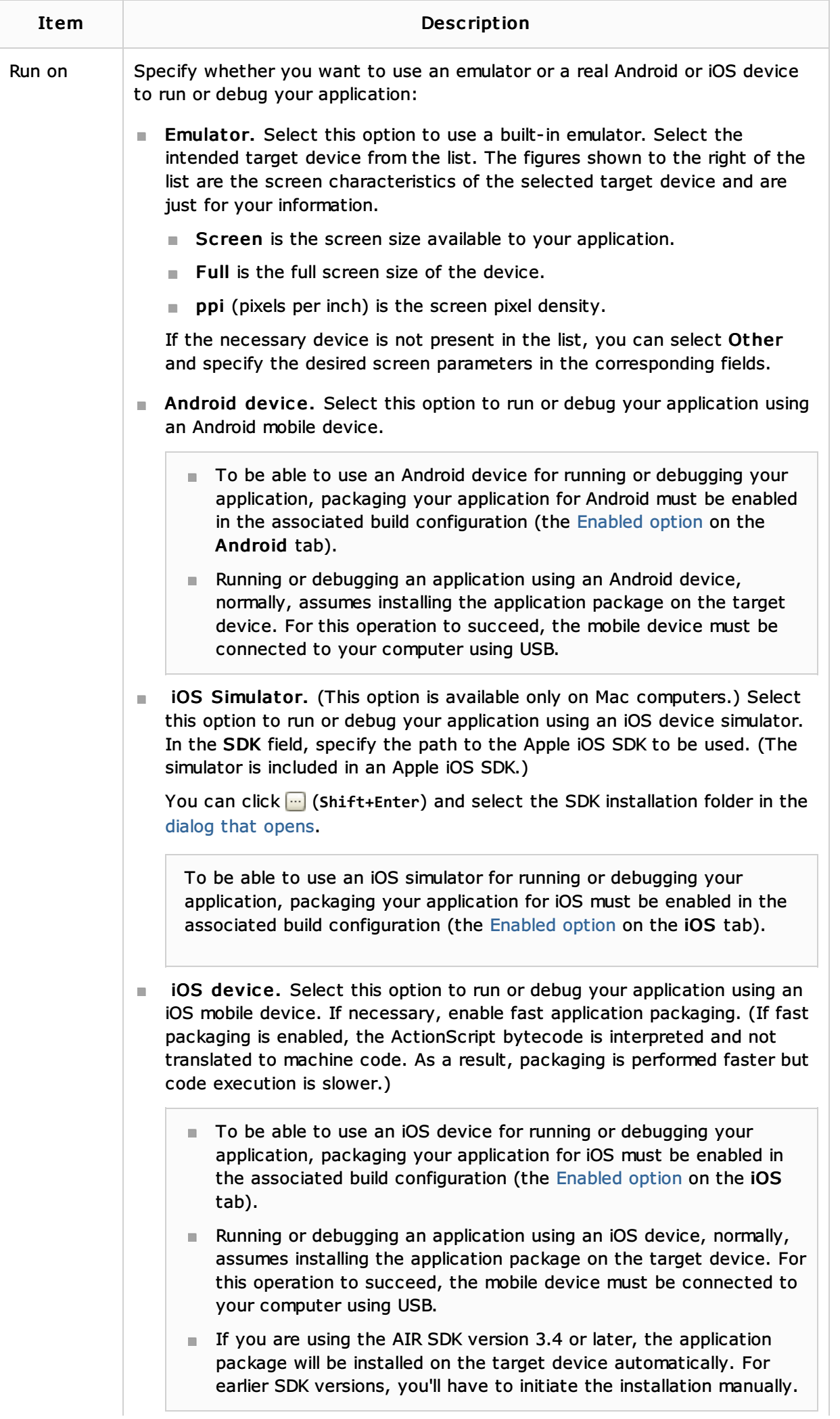

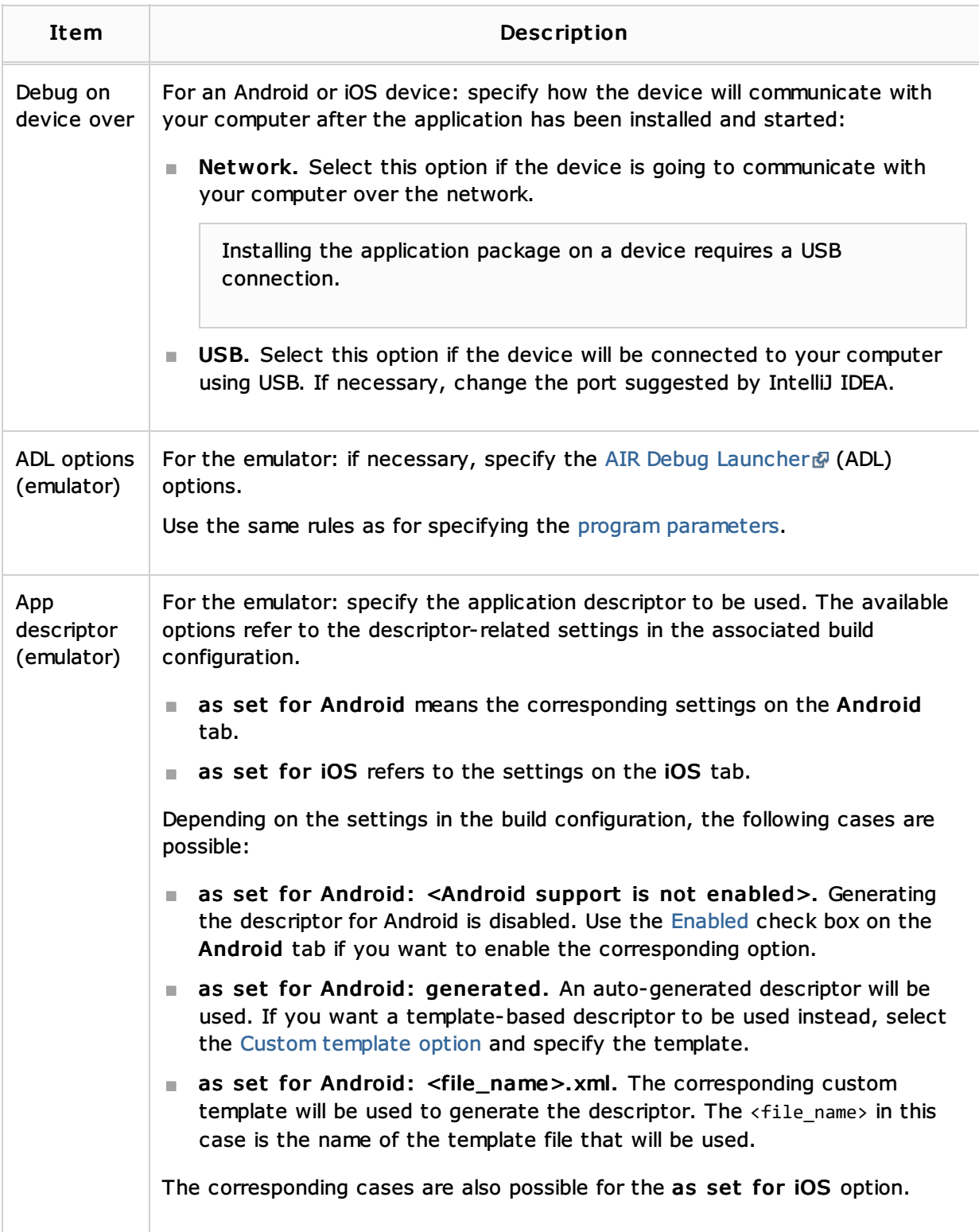

## Before Launch options

Specify which tasks should be carried out before starting the run/debug configuration. The specified tasks are performed in the order that they appear in the list.

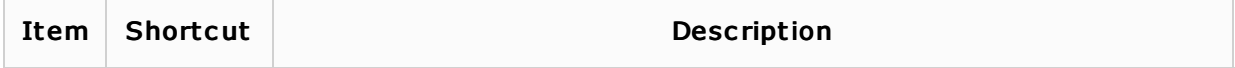

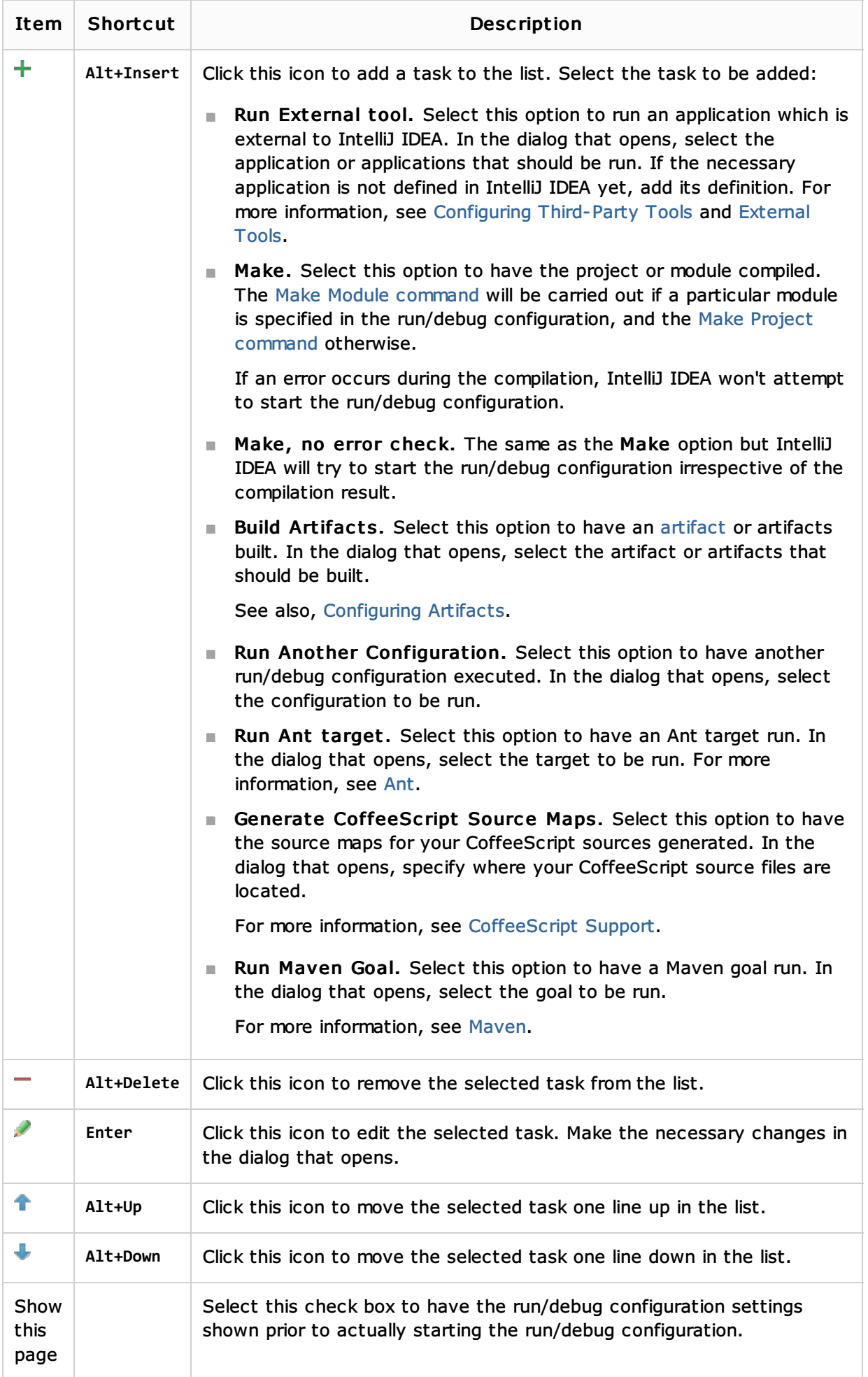

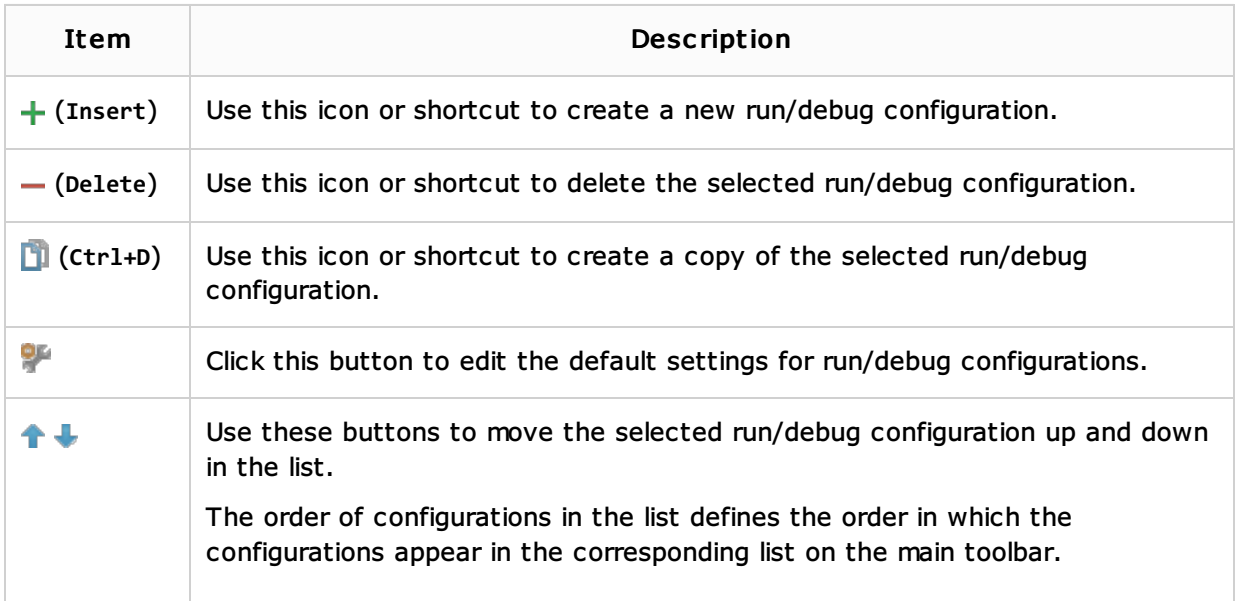

#### See Also

#### Concepts:

- **Run/Debug Configuration**
- **Breakpoints**

#### Procedures:

- **Running and Debugging ActionScript and Flex Applications**
- Creating and Editing Run/Debug Configurations  $\mathbf{u}$

## Language and Framework-Specific Guidelines:

**ActionScript and Flex** 

#### Web Resources:

Developer Community